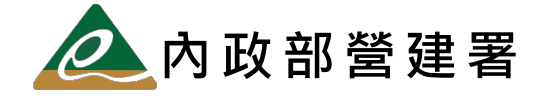

# 「 公 共 設 施 管 線 資 料 標 準 ( 第 2 版 ) 」

#### 落 實 推 動 說 明 會

#### 第 3 場

### 議程及報名資訊

#### 中 華 民 國 112 年 2 月 8 日

#### 1. 會議時間及地點

- (1) 辦理時間:112年3月20日 (一)下午1時 30 分至4時 30 分。
- (2) 會議地點︰高雄市政府鳳山行政中心後棟 1 樓多媒體教室 地址︰高雄市鳳山區光復路二段 132 號

#### 2. 報名方式

参加人數以 100 人計,請於【網路報名】方式進行報名,以利掌握報名錄取順 序及人數。若欲參加人數若多於分配名額,可先將報名資料按次序報名,若有空額, 得視人數調整錄取後公告,不開放臨場報名,參與者請自備口罩參加活動及配合活 動現場防疫作業。(網路報名「教育訓練網」系統操作說明,詳附件一。)

(1) 報名截止日期︰112 年 3 月 9 日(四)

錄取回覆日期: 112 年 3 月 10 日 (五)

(2) 報名網址︰教育訓練網 https://duct.cpami.gov.tw/Training/ QRcode:

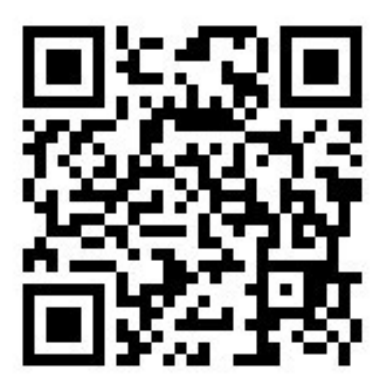

(3) 會議資料下載:將於會議 2 天前提供下載,當天不另外提供紙本會議資 料,會議資料下載說明請詳附件二。

### 3. 議程內容

詳「公共設施管線資料標準(第 2 版)」落實推動說明會議程表。

## 公共設施管線資料標準第 2 版落實推動說明會 落實推動說明會

# (第 3 場)

主辦機關∶ <mark>4</mark>▲內政部營建署 <sup>、</sup> ⊘臺中市政府

- 協辦單位: Weiinfe政威資訊顧問有限公司
- 時 間:112 年 3 月 20 日下午 1 時 30 分—4 時 30 分
- 地 點︰高雄市政府鳳山行政中心 鳳山行政中心後棟 1 樓多媒體教室

(830 高雄市鳳山區光復路二段 132 號)

## 議程表

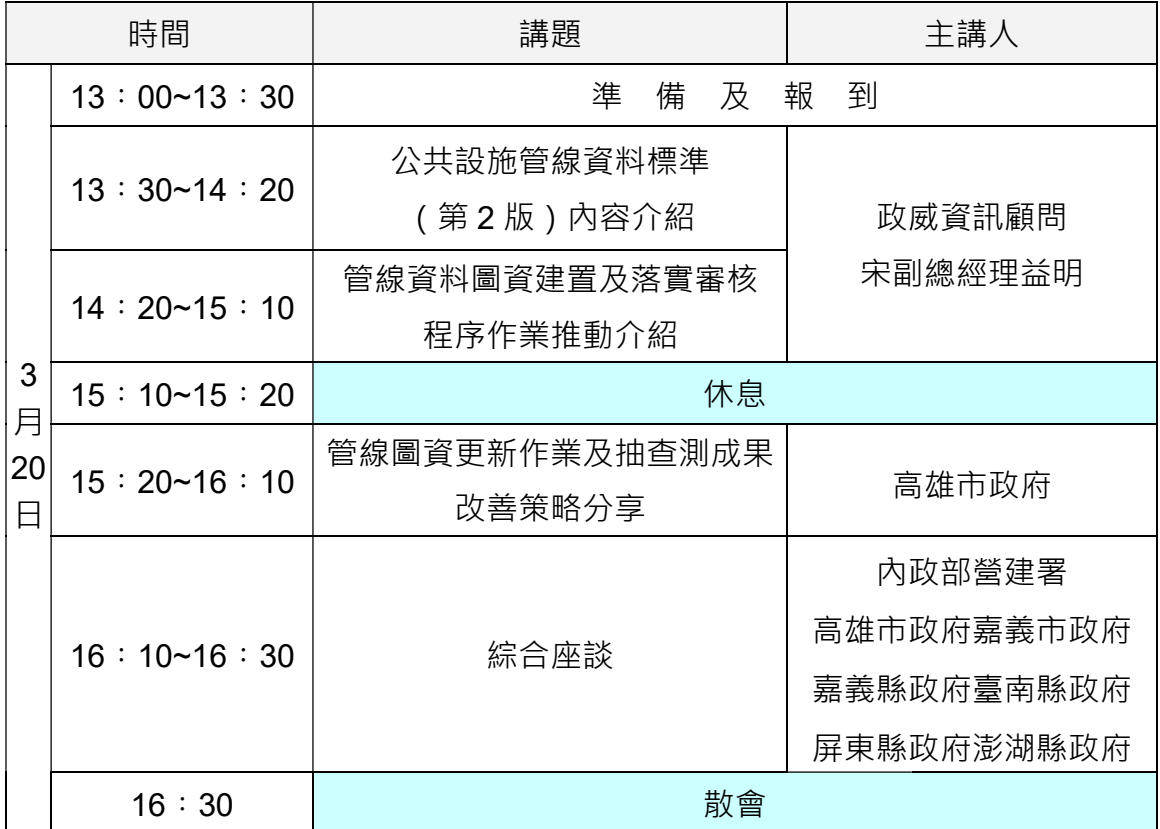

註:1. 講題內容由授課人員提供,網站下載。 2. 請自備交通工具至會議地點。

3. 請自備口罩參與全程會議。

4. 請配合相關防疫措施。

## 5. 會議地點交通資訊

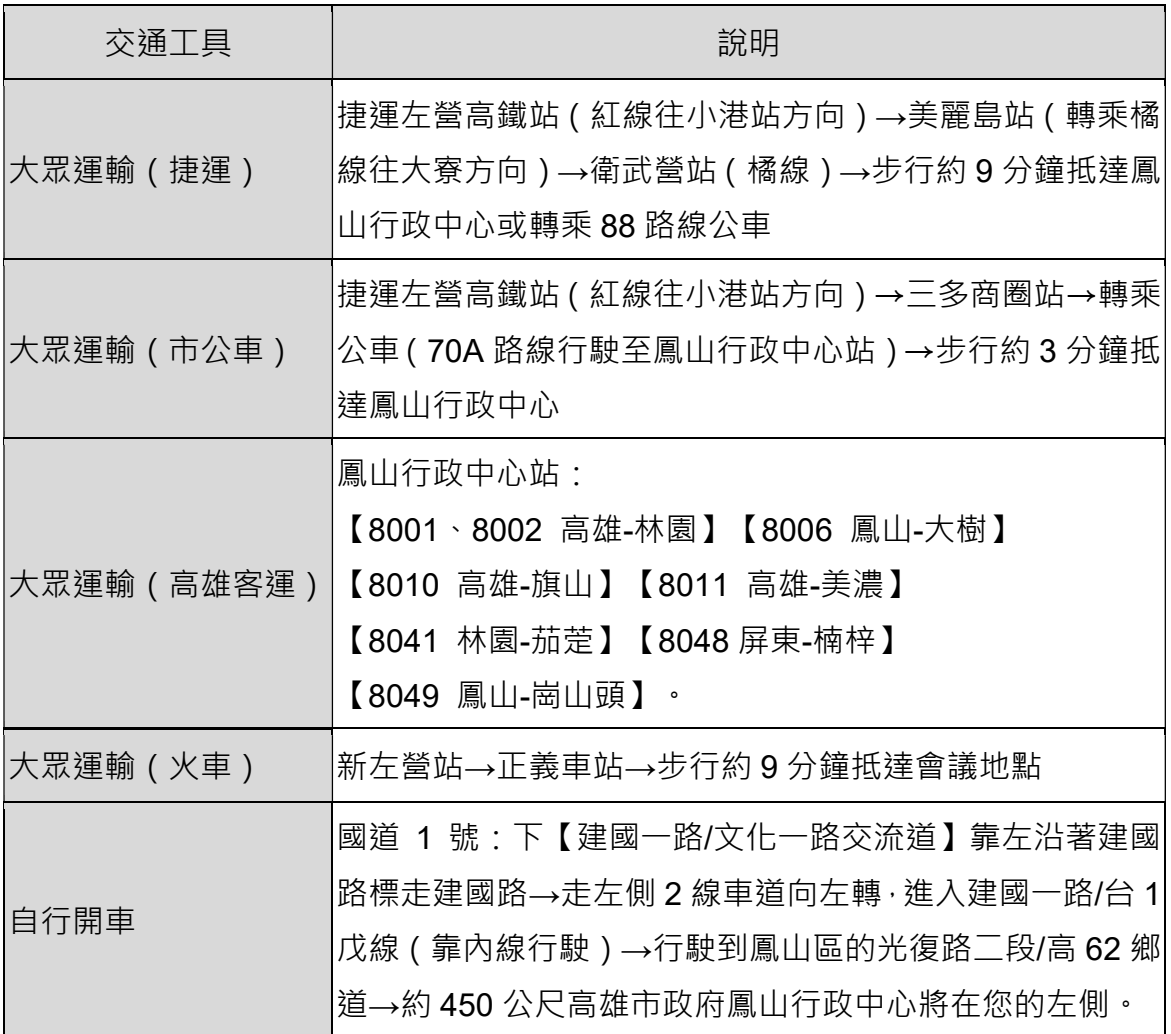

附件一 說明會線上網路報名系統操作說明 ◆ 報名截止日期:112 年 3 月 9 日(四) ◆ 錄取回覆日期: 112 年 3 月 10 日 (五) ◆ 報名網址:教育訓練網 https://duct.cpami.gov.tw/Training/ ◆ QRcode:

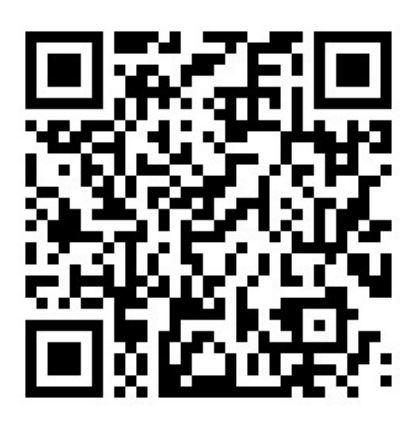

步驟㇐︰

瀏 覽 器 之 網 址 列 輸 入 報 名 網 址 (https://duct.cpami.gov.tw/Training/)。 步驟二︰

進入報名系統頁面後,請於本次活動課程列表「公共設施管線資料 標準第 2 版說明會 ( 高雄場 ) 」中, 點選 「 報名 」, 詳圖 1-1 所示。

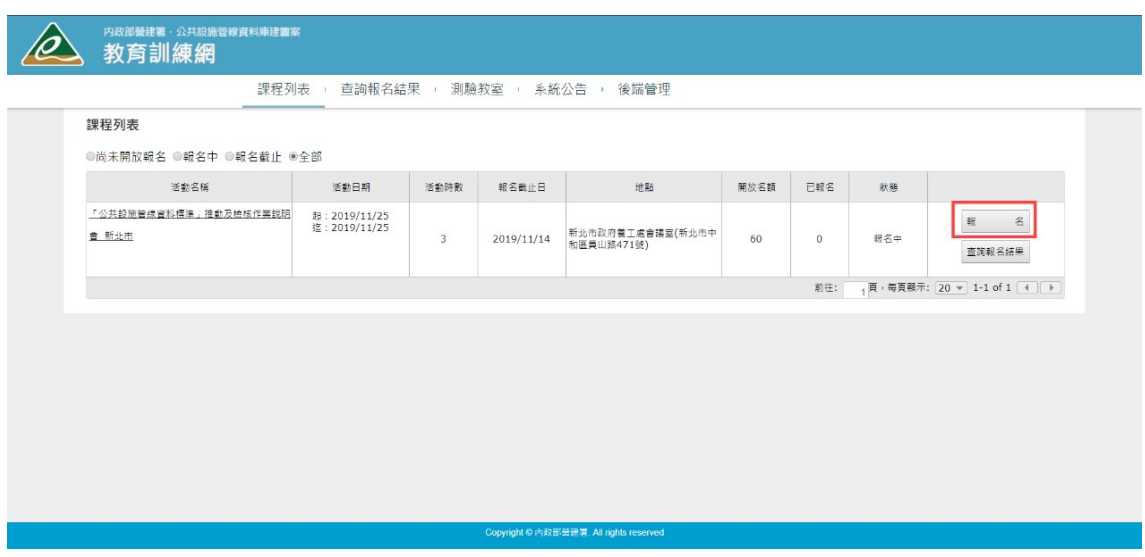

步驟三︰

點選「報名」後, 首先會出現個人資料蒐集同意書之相關說明事項, 請詳閱網頁上告知內容,確認同意後,點選「同意,進入報名」,詳圖 1-2 所示。

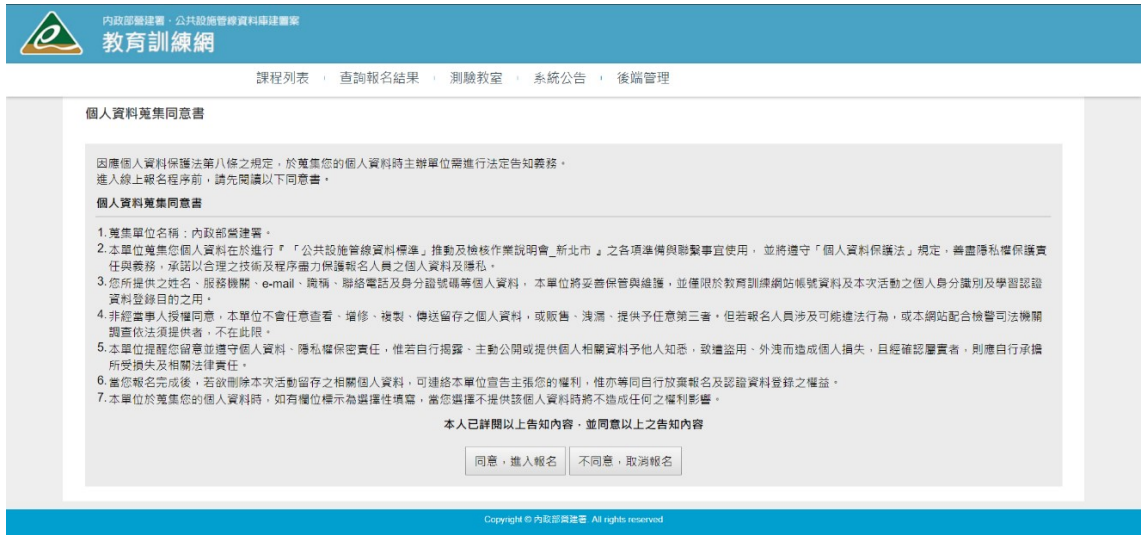

圖 1-2 報名系統個人資料蒐集同意頁面

步驟四︰

**點選「同意,進入報名,後,進入線上報名頁面,請依照欄位填寫** 姓名、性別、單位名稱(若列表中無貴單位名稱請選擇「其他(自行輸入)」, 或是非公務機關之單位請選擇「其他」,並請於後方欄位中填寫單位全稱)、 職稱、地址、連絡電話、電子信箱(請確實填寫,後續查詢報名資料及錄 取通知將以 E-mail 通知)、確認是否申請公務人員終身學習時數(請填 寫身分證字號)、確認相關防疫事項說明,詳圖 1-3 所示。

確認上述報名資料填寫完畢後,請點選「報名」。

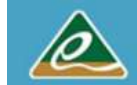

課程列表 , 查詢報名結果 , 測驗教室 , 系統公告 , 後端管理

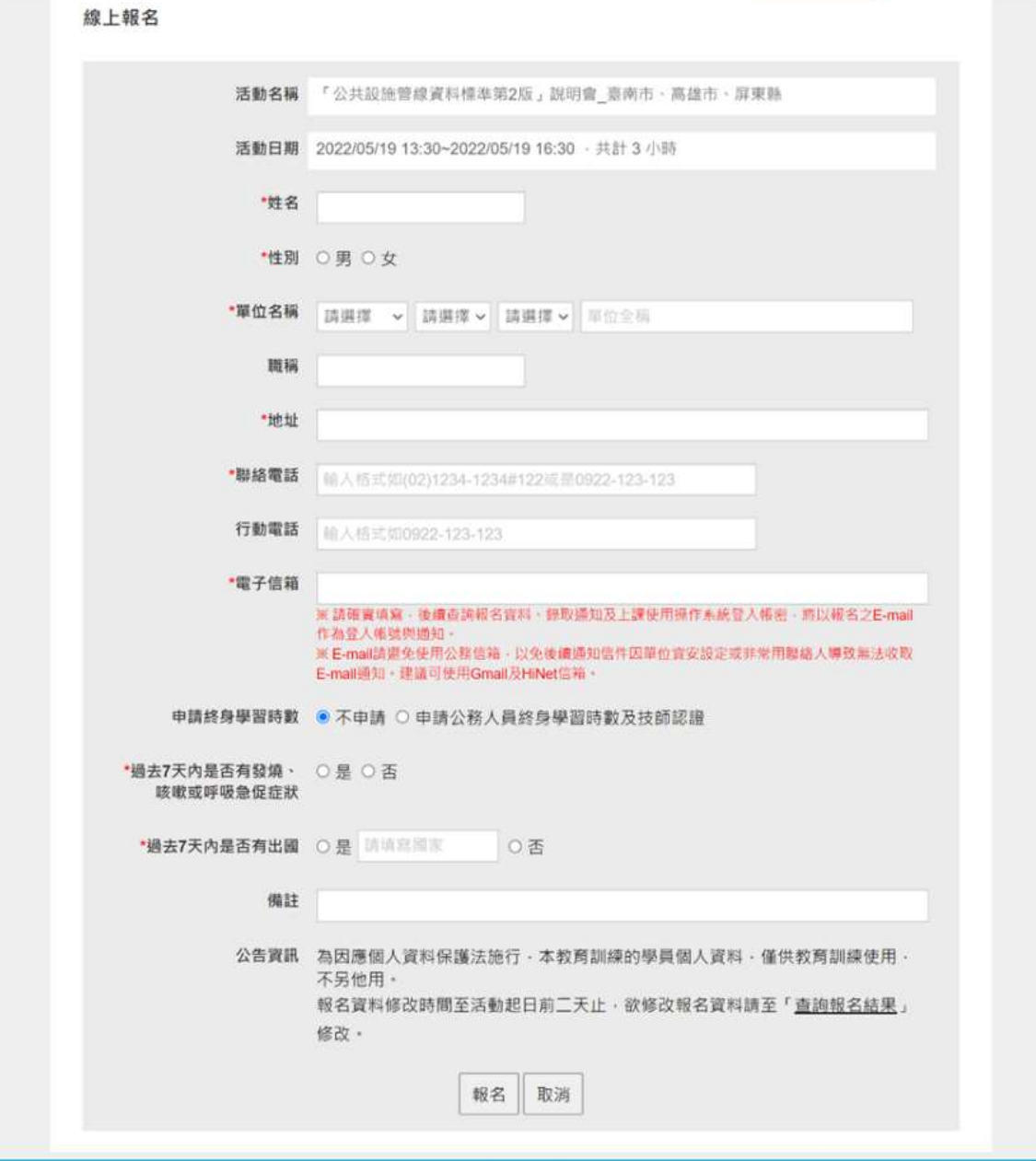

圖 1 1-3 報名系統線上報名資料填寫頁面

步驟五︰

「報名受理通知」於線上報名資料填寫頁面點選「報名」後,報名 系統將會依報名填寫之電子信箱自動發送「報名受理通知」之 E-mail ・ 表示系統已受理報名成功 · 詳圖 1-4 所示 · 系統受理報名通知 E-mail 內

容包含預計錄取通知時間、線上查詢報名結果之系統登錄密碼。

「報名錄取涌知」經確認報名確定錄取,將會以 E-mail 發送錄取涌 知,詳圖 1-5 所示。

--- 您好:

「「公共設施管線資料標準第2版」說明會 臺南市、高雄市、屏東縣」已完成報名作業, 錄取通知將於2022/05/05以E-Mail涌知,屆時請留意E-Mail. 或於線上杳詢報名結果,杳詢時,請輸入您的姓名及密碼:s1wpma

防疫說明事項:

1.當日活動參與者敬請自備口罩,並於活動參與過程中全程配戴口罩。 2.若活動當日疑似有身體不適症狀,請勿參與活動。 3.防疫措施將配合中央流行疫情指揮中心所制定之防疫政策辦理。

\*\*\*此信件為系統自動產生,請勿直接回覆,若有問題請洽活動聯絡人。\*\*\* 政威資訊顧問有限公司 敬啟

圖 1-4 「報名受理通知」之 E-mail

營建署-公共設施管線資料庫-教育訓練系統<duct.cpami@cpami.gov.tw>

山 您好:

您報名的「公共設施管線資料標準第2版」說明會 臺南市、高雄市、屏東縣1已錄取。 時間為2022/05/19 13:30 - 2022/05/19 16:30,屈時請進時報到參加,謝謝。

防疫說明事項:

1.當日活動參與者敬請自備口罩,並於活動參與過程中全程配戴口罩。 2.若活動當日疑似有身體不適症狀,請勿參與活動。 3.防疫措施將配合中央流行疫情指揮中心所制定之防疫政策辦理。

\*\*\* 此信件為系統自動產生, 請勿直接回覆, 若有問題請洽活動聯絡人。\*\*\*

圖 1-5 「報名錄取通知」之 E-mail

步驟六︰

「杳詢報名結果」,報名者可依「報名受理通知」E-mail 中線上查 詢密碼,於系統「查詢報名結果」頁面中,選擇活動名稱,並輸入「姓名 及杳詢密碼」後,按「杳詢」後,可檢視課程活動報名錄取結果,詳圖 1-6 所示。

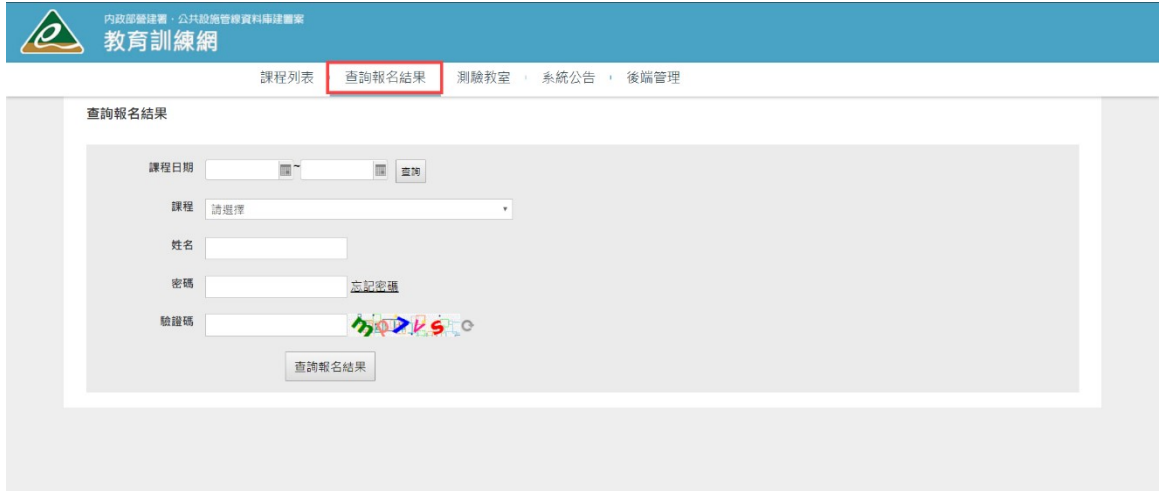

圖 1-6 查詢報名結果頁面

#### 附件二 說明會參考檔案及會議資料下載說明

◆ 報名網址:教育訓練網 *https://duct.cpami.gov.tw/Training/* QRcode:

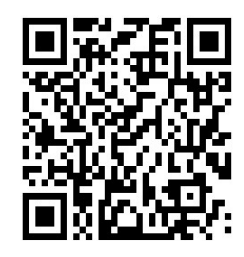

步驟一:

瀏 覽 器 之 網 址 列 輸 入 報 名 網 址 (https://duct.cpami.gov.tw/Training/)。

步驟二︰

進入報名系統頁面後,請於本次活動課程列表「「公共設施管線資 料標準第 2 版說明會 (高雄場)」中,點選「課程名稱」,詳圖 2-1 所示。

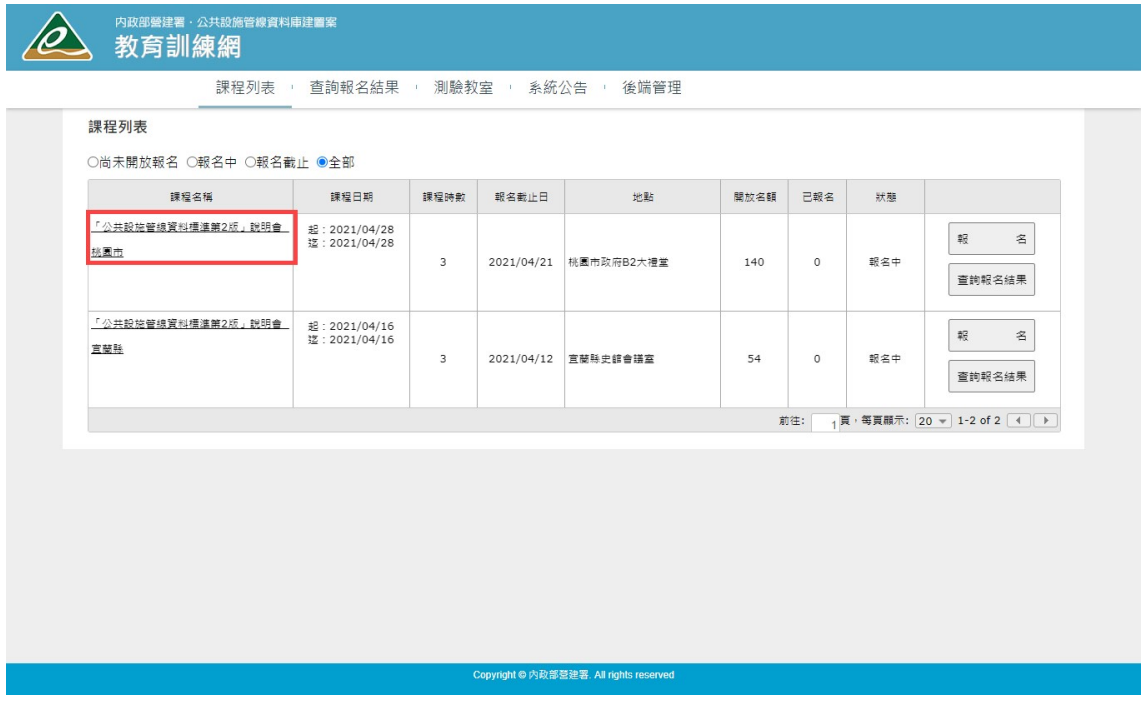

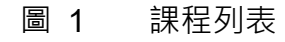

#### 步驟三︰

點選「課程名稱」後,即可參閱本次會議之會議資訊,於參考資料 可下載相關會議資訊檔案,詳圖 2 所示。

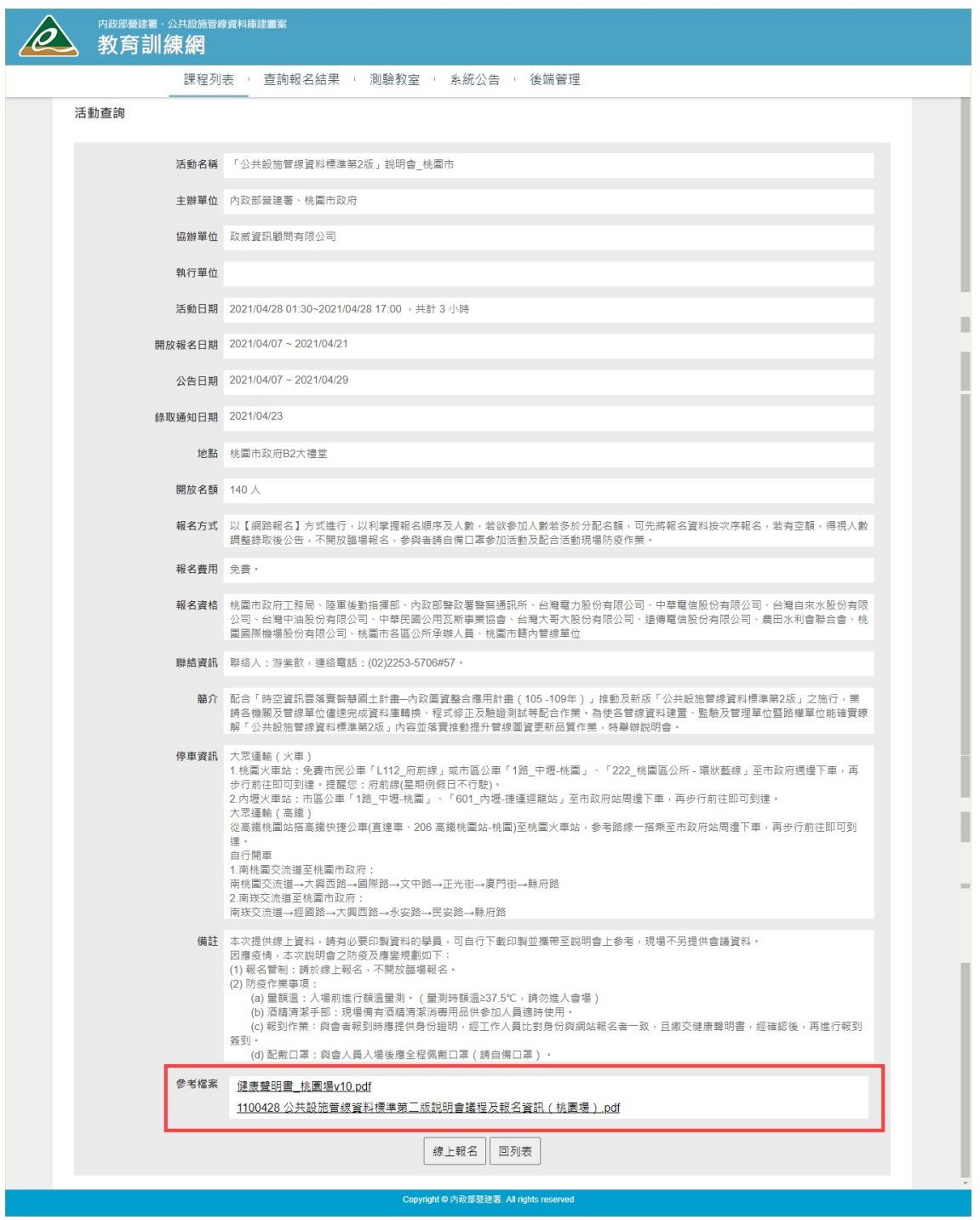

圖 2 課程活動會議資訊下載